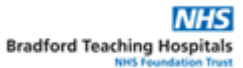

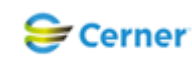

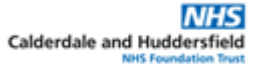

## **Electronic Patient Record (EPR) – First Fit Referal**

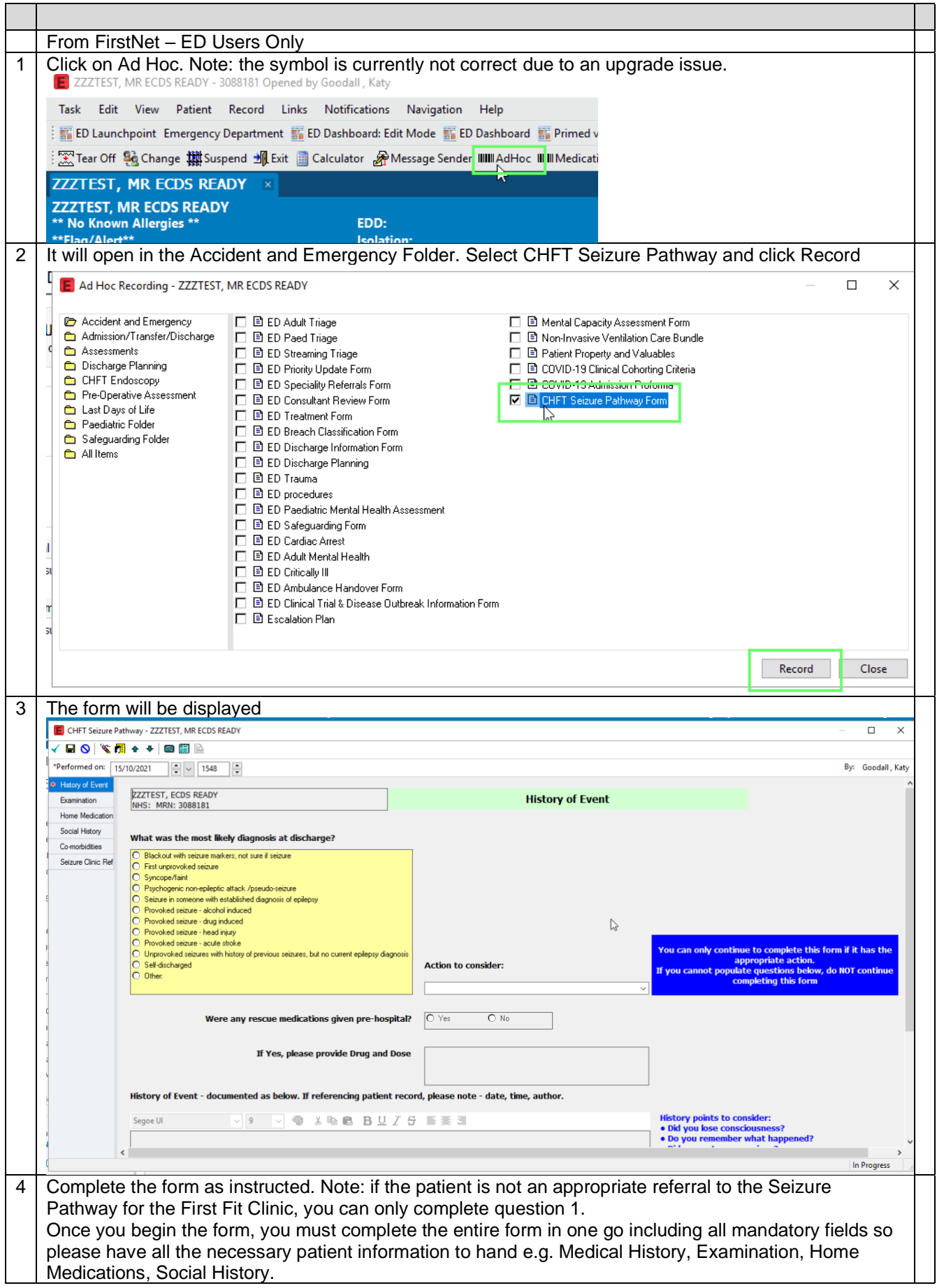